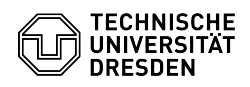

## Gemeinsames Bearbeitung von Dokumenten in Overleaf/ShareLatex mit Externen

23.07.2024 04:06:52

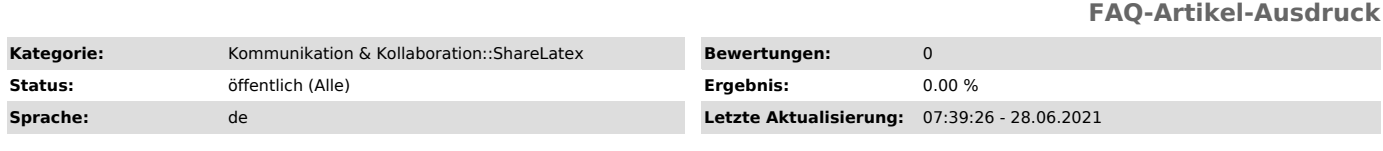

*Schlüsselwörter*

Overleaf ShareLatex Kollaboration ShareLatex

*Lösung (öffentlich)*

Overleaf/ShareLatex erlaubt es, Dokumente gemeinsam mit Anwender:innen ohne<br>ZIH-Login zu bearbeiten. Dazu muss über den Knopf "Sharing", der sich oben<br>rechts befindet, das Link-Sharing eingeschaltet werden. Die dort angeze